# Activité protocoles de communication

Classe de seconde, enseignement commun

# I - Mise en place de l'activité

Dispositions des élèves : En groupe de 2 à 4. Nombre de groupe pair.

Matériel : Chaque groupe disposent d'une source lumineuse (lampe de poche, smartphone...).

Documents : Feuilles de codage et décodage.

Temps estimé avec remédiation : 1,5 h

## **II - Déroulement**

## II.1 - Introduction de l'activité

Nous allons essayer de transmettre des messages (mots de 4 lettres) entre deux groupes distants dans la classe.

La transmission se fera en utilisant un codage binaire (0 1) transmis par l'allumage ou non d'une lampe.

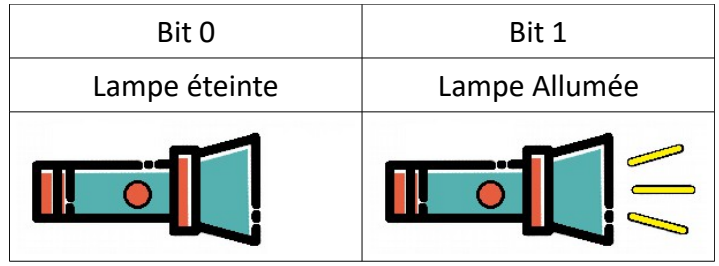

Pour transmettre un message il va faut donc convertir les lettres qui le compose en code composé de 1 et de 0. Pour cela on utilisera une table de codage :

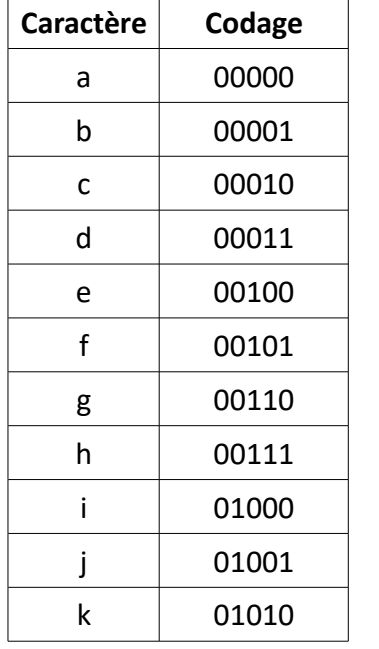

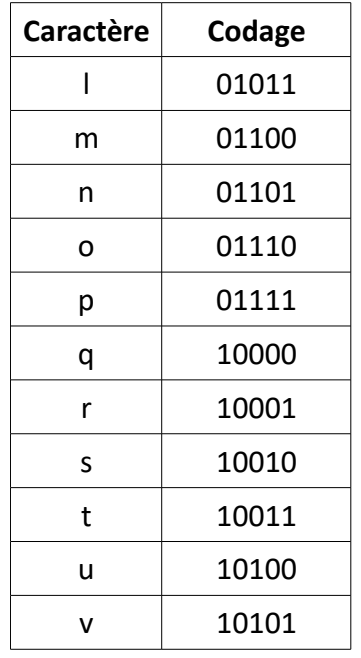

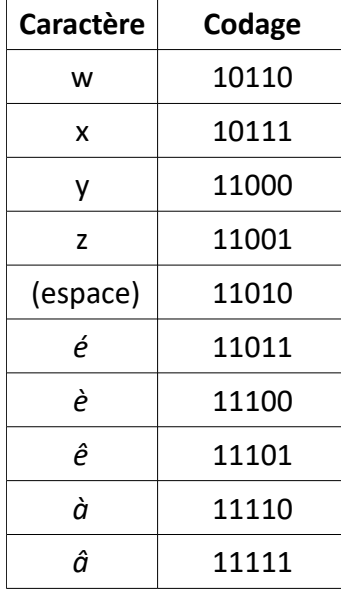

Chaque lettre peut être codée avec 5 bits car cela représente 32 combinaisons possibles.

Pour envoyer la lettre s il faudra donc transmettre le code 10010.

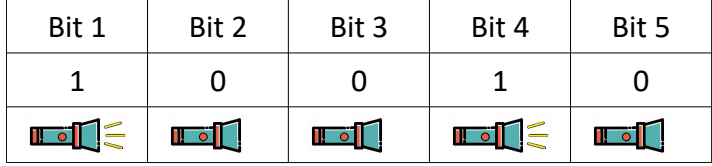

## **II.2 - Première transmission**

● Chaque groupe choisi un mot de 4 lettres. Voici quelques exemples :

aide, aigu, aire, alfa, amie, amis, base, bébé, blog, café, cale, cerf, chef, daim, data, dune, elfe, euro, épée, face, file, gare, gens, gong, hier, huit, idée, jazz, kiwi, lave, lune, mars, mode…

● Les élèves codent leur mot. Par exemple ciel donne :

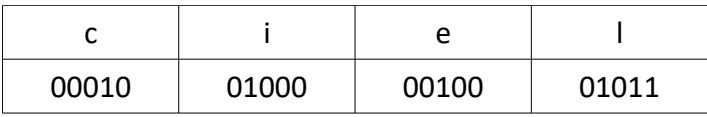

● Les groupes d'élèves sont associés par 2 et séparé par une certaine distance.

● Les premiers groupes (les n° pairs, ceux à droite de la salle…) essayent de transmettre leur mot au second en utilisant la source de lumière.

- Les seconds groupes transmettent leur mot aux premiers
- chaque groupe décode le mot reçu
- On analyse les résultats

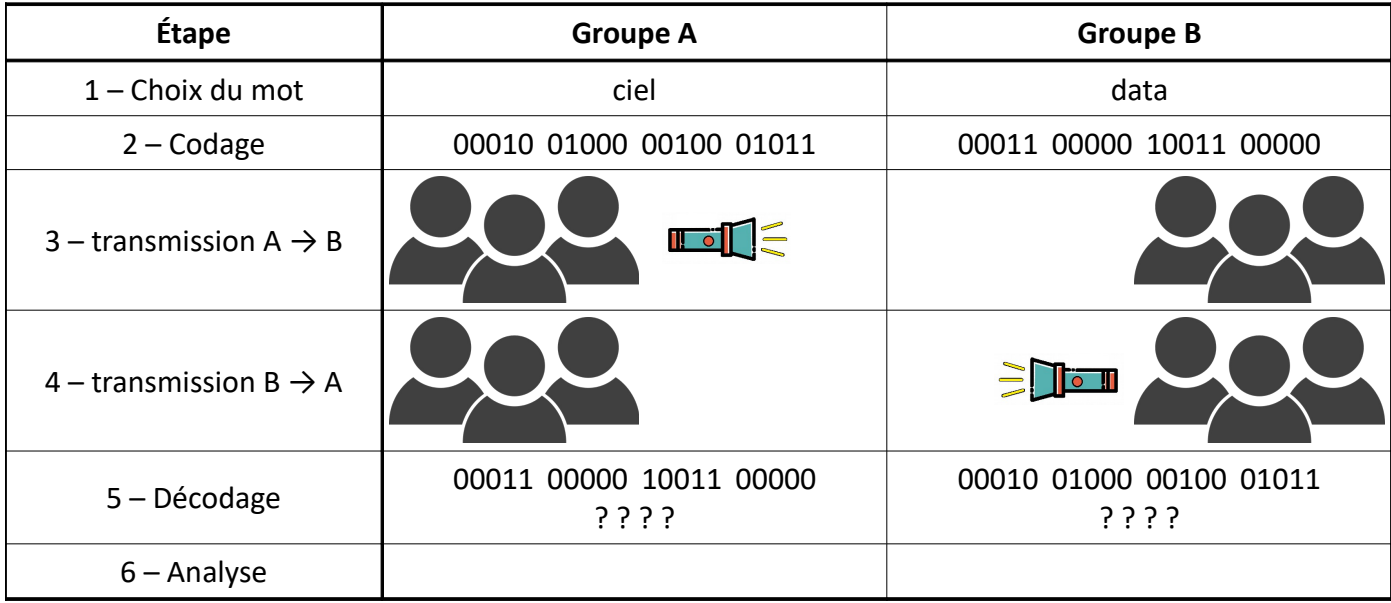

#### **Analyse :**

La première transmission risque d'être un peu chaotique en effet comment distinguer deux bits similaires ou comment savoir quand la communication a commencée lorsque le premier bit est à 0.

#### **Solution :**

Préciser une vitesse de communication (par exemple 1 bit par seconde) il faudra donc que chaque groupe aient un moyen de chronométrer.

Définir un bit de start et un bit de stop à 1

### **II.3 - Deuxième transmission**

La transmission se déroule de la même façon mais en adaptant le nouveau protocole de vitesse et de bits de start et stop.

Le code du mot ciel qui était : 00010 01000 00100 01011 devient **1** 00010 01000 00100 01011 **1**.

#### **Analyse :**

Le résultat doit être beaucoup mieux. Mais des erreurs doivent persister.

Comment limiter les erreurs : transmettre le mot plusieurs fois, doubler chaque bit, bit de parité, réponse de validation…

#### **Solution :**

Mise en place d'un bit de parité : ce bit est ajouté à la fin du mot (avant le bit de stop). Il est à 1 si le nombre de 1 dans le mot est pair il est à 0 sinon.

Mise en place d'une boucle de validation : si le bit de parité est incohérent avec le mot (bit à 1 alors que le mot contient un nombre impair de 1), alors le groupe destinataire renvoi un message d'erreur déclenchant le renvoi du mot. Si le bit de parité est correct le groupe destinataire renvoi un message de validation.

Exemple de message de réponse : – erreur : 101

– Validation : 111

#### **II.4 - Troisième transmission**

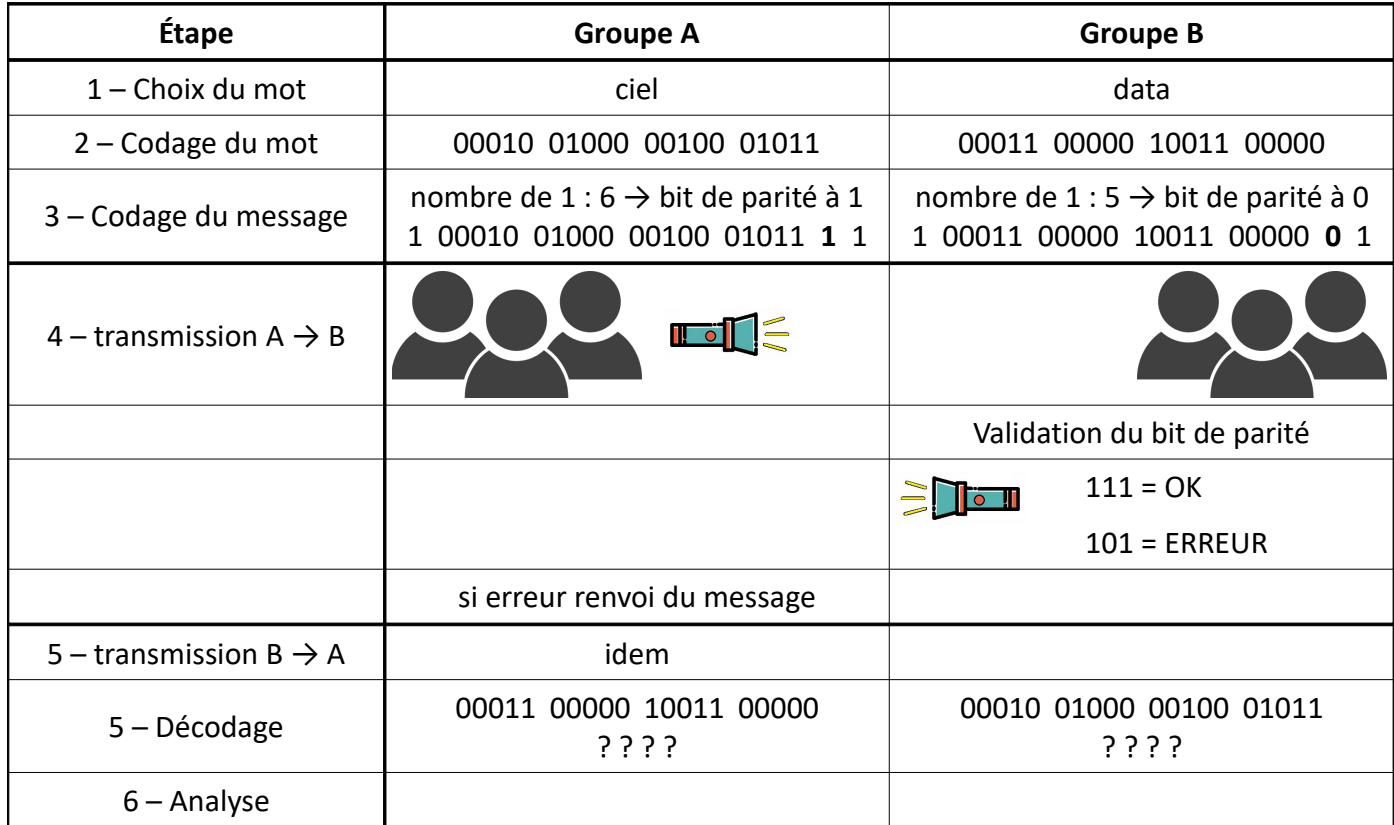

# **III - Conclusion**

Lors d'une transmission d'information il faut respecter certains protocoles :

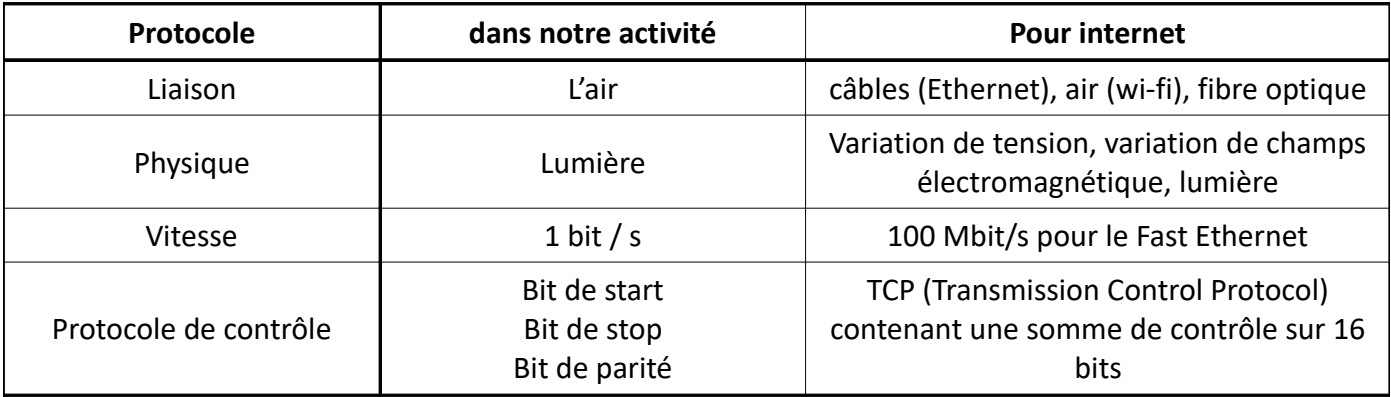

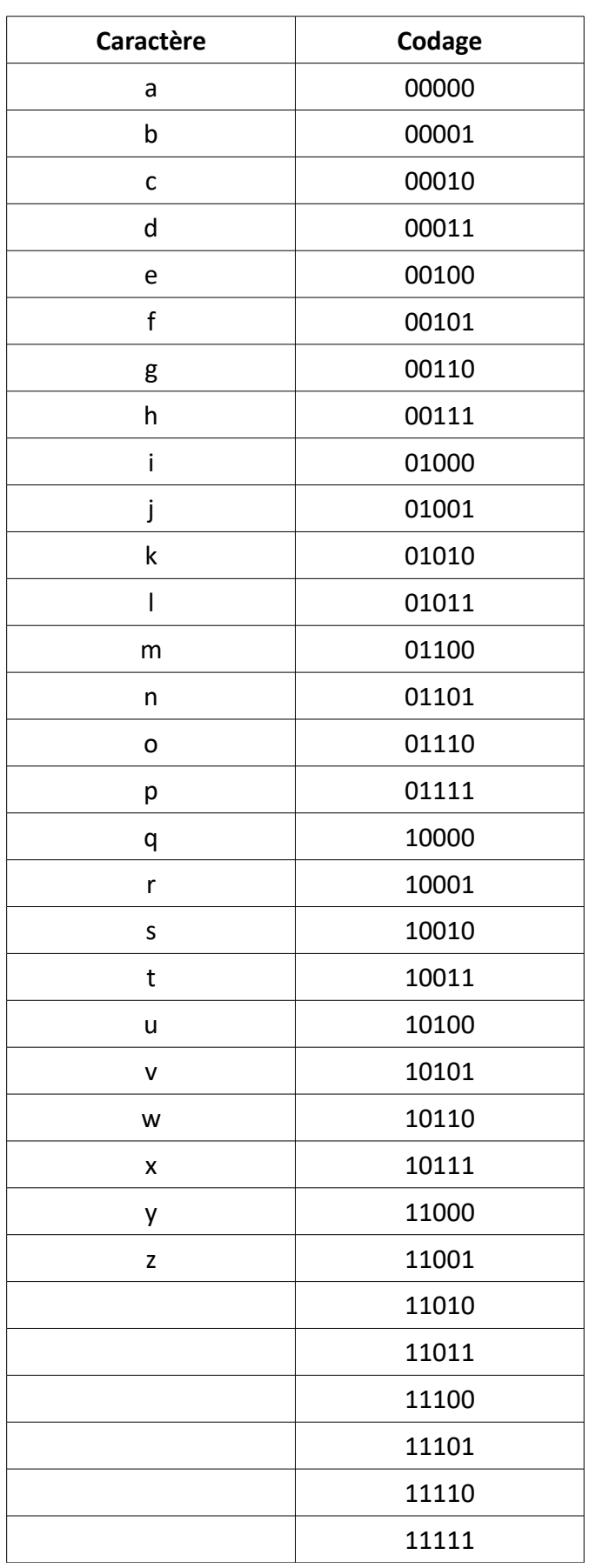

#### **TRANSMISSION 1 :**

# **mot à envoyer :**

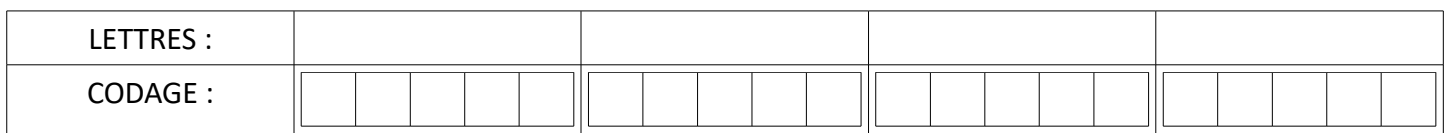

#### **RECEPTION 1 :**

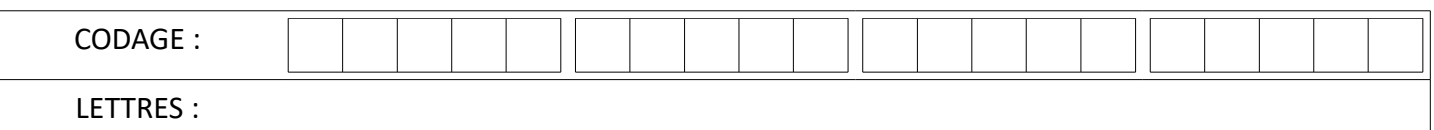

**mot reçu :**

#### **TRANSMISSION 2 :**

# **mot à envoyer :** LETTRES : CODAGE :

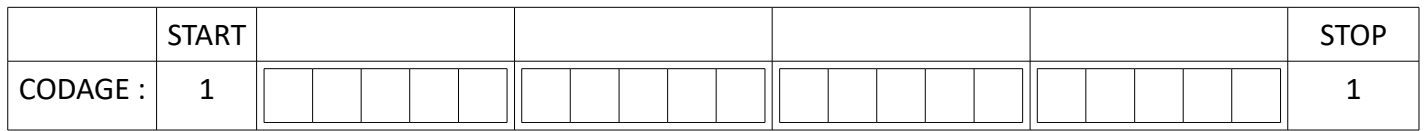

#### **RECEPTION 2 :**

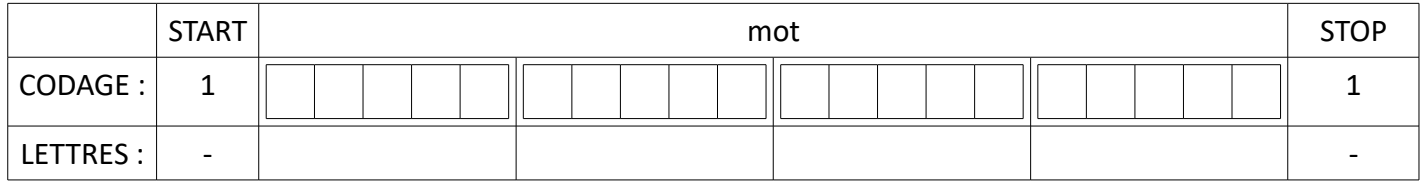

**mot reçu :**

#### **TRANSMISSION 3 :**

# **mot à envoyé :** LETTRES : CODAGE :

**Nombre de 1 : Bit de parité :**

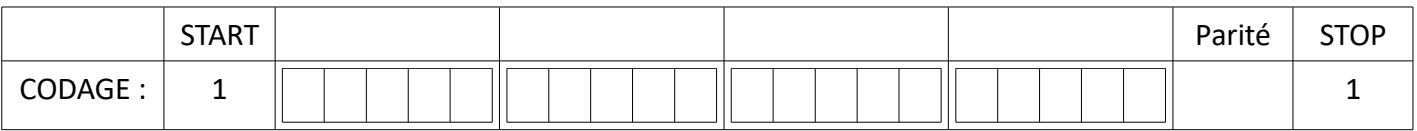

#### **RECEPTION 3 :**

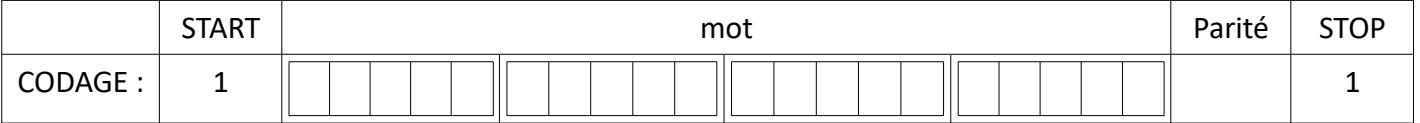

**nombre de 1 dans le mot : bit de parité validé : renvoyer 111 bit de parité non validé : renvoyer 101 et attendre nouvel envoi**

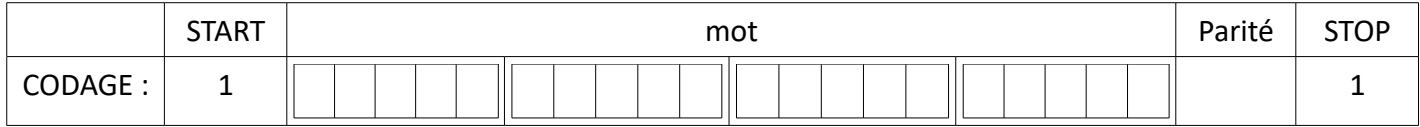

**Si validation : mot reçu :**